### Postgres' IO Architecture, Tuning, Problems Andres Freund PostgreSQL Developer & Committer Citus Data – citusdata.com - @citusdata

http://anarazel.de/talks/pgdevday-prague-2016-02-18/io.pdf

standard settings

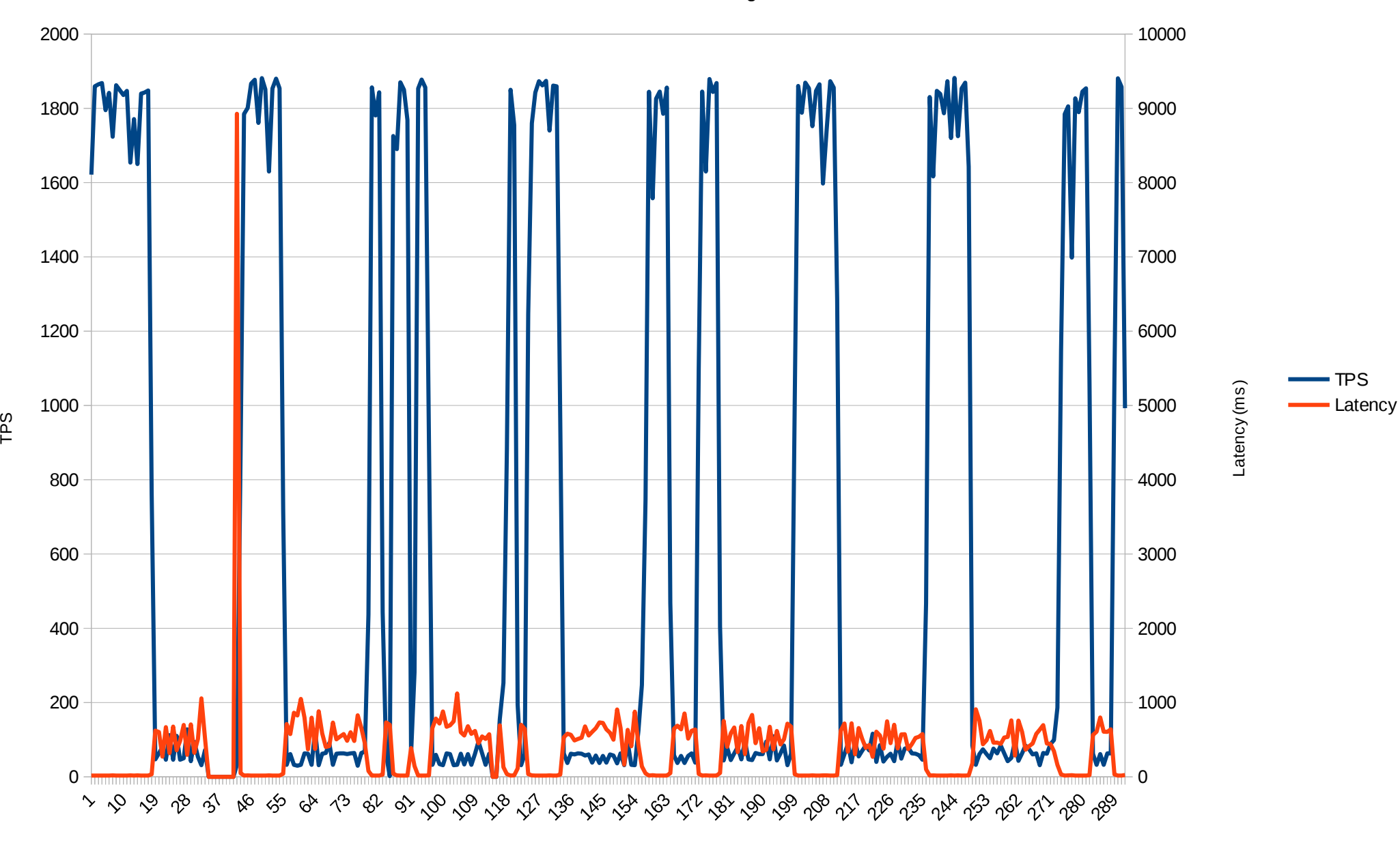

seconds

### Memory Architecture

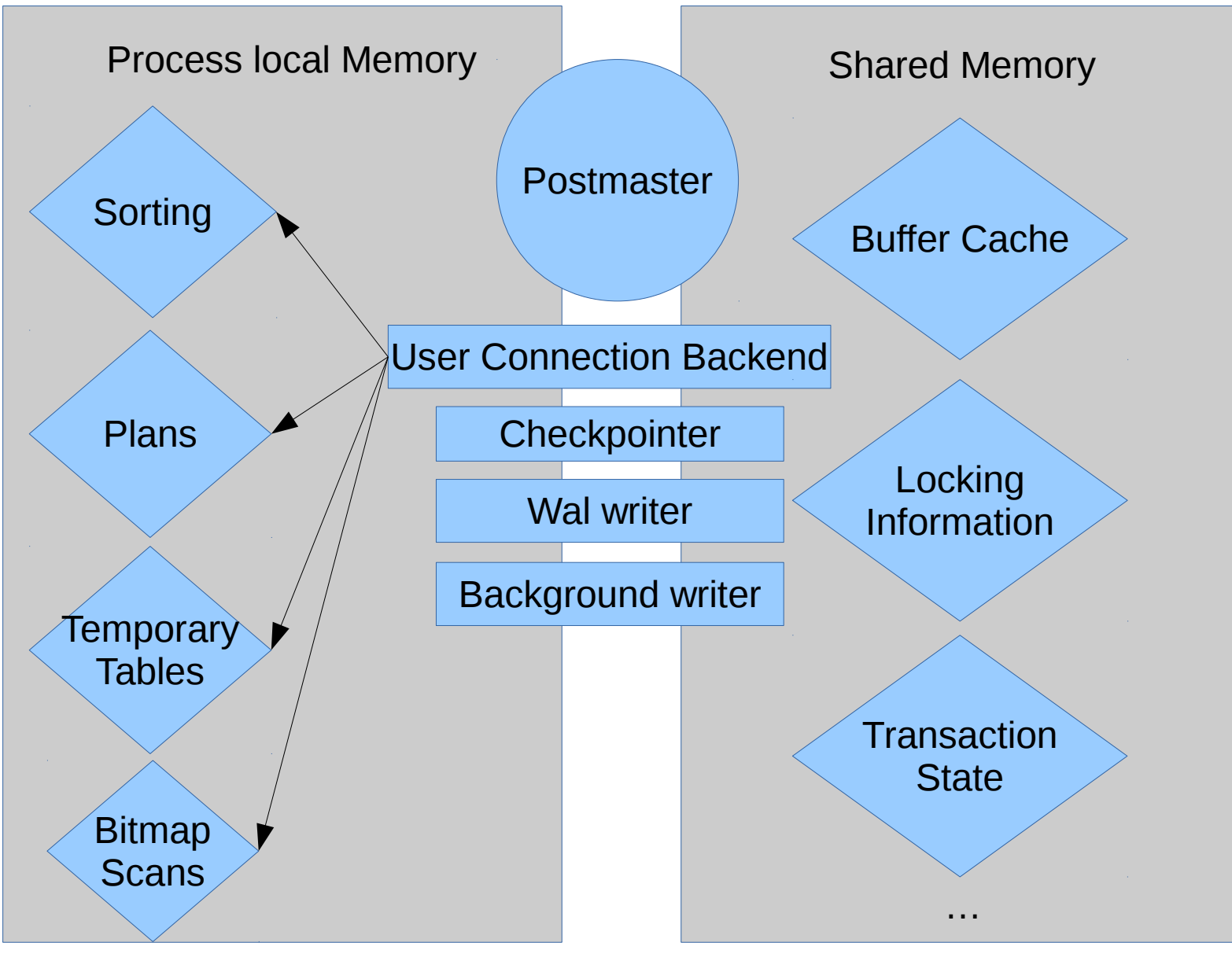

## Shared Buffers

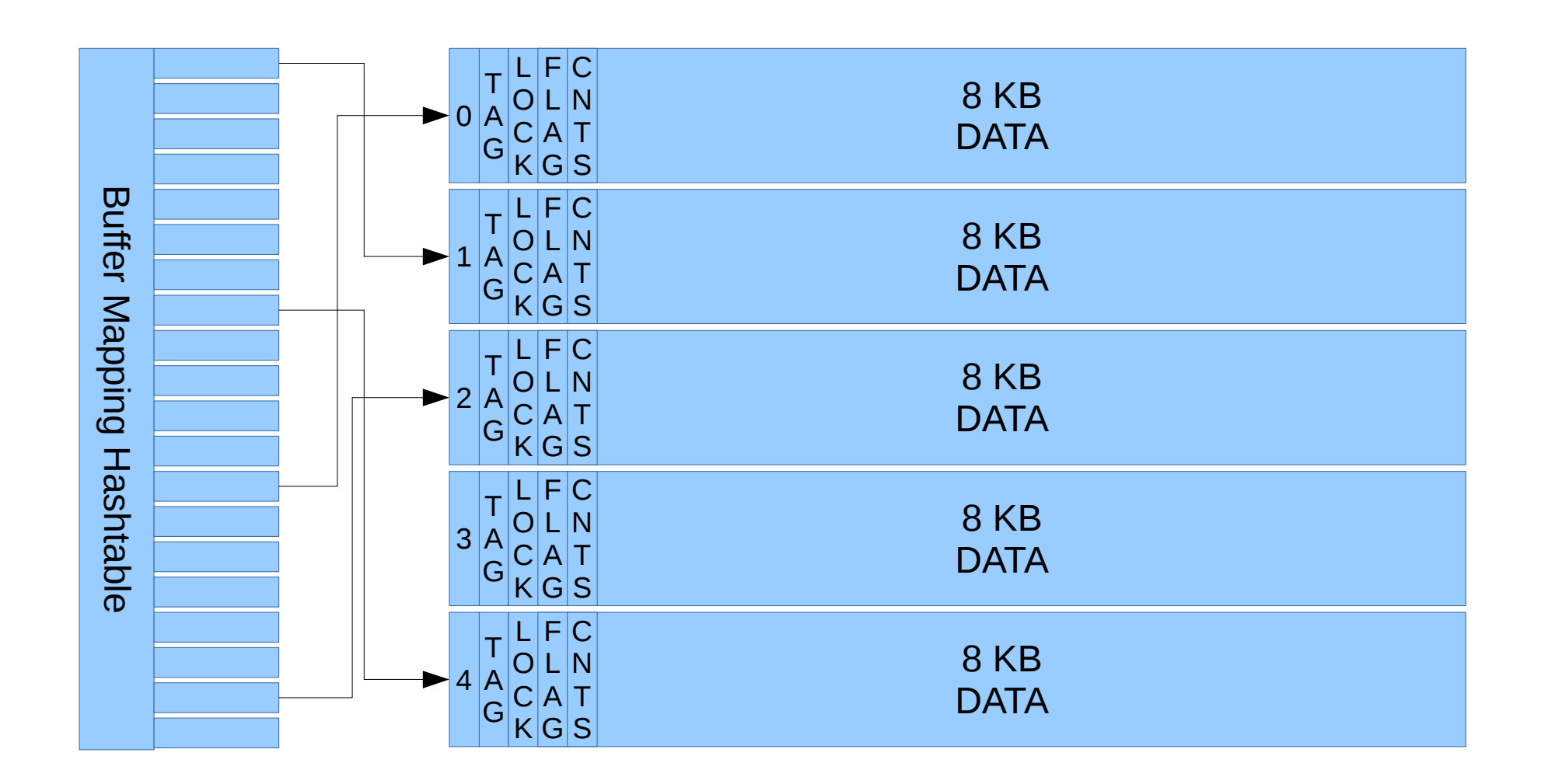

### Reading Data

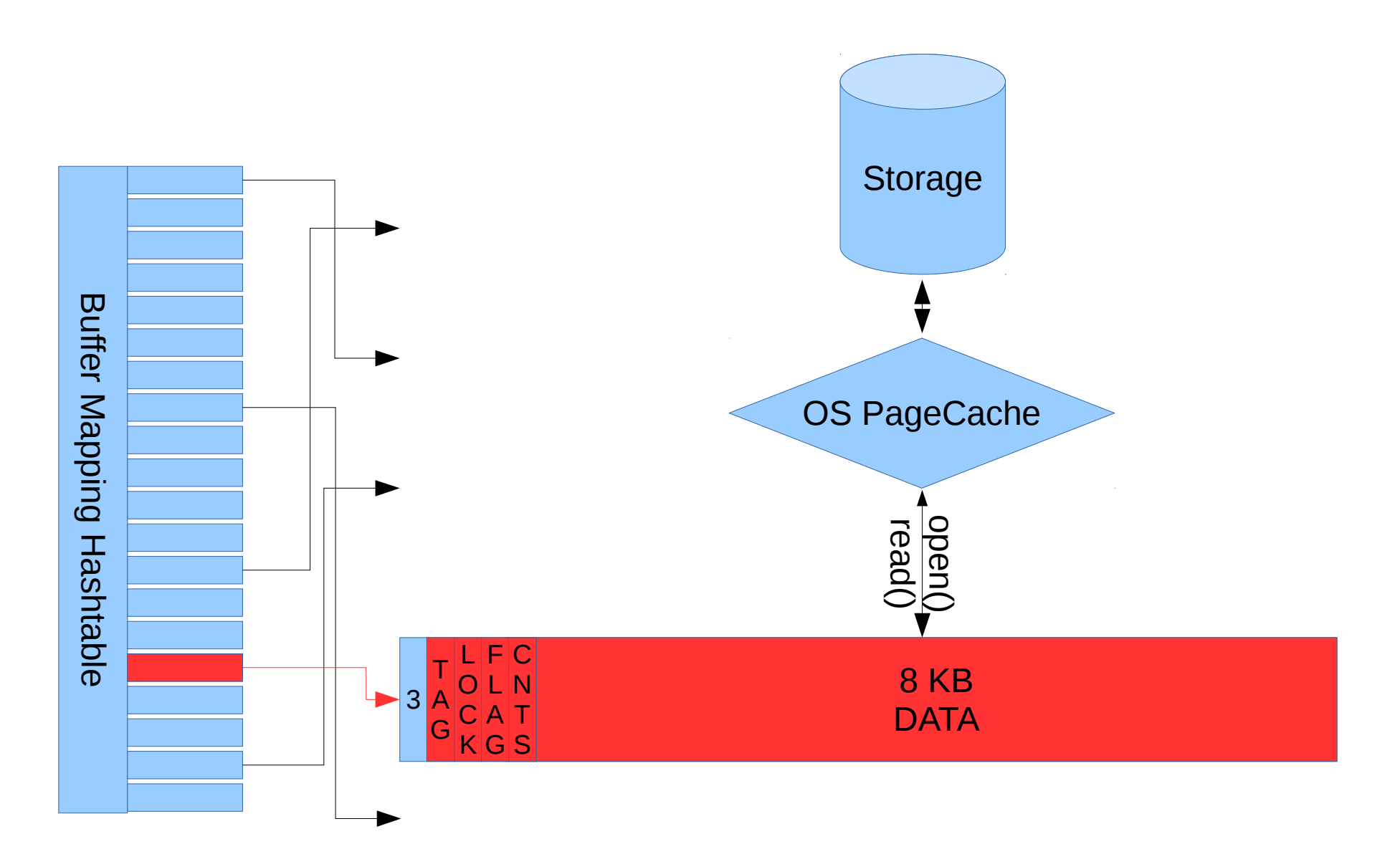

# Writing Data

![](_page_5_Figure_1.jpeg)

### Clock-Sweep

![](_page_6_Figure_1.jpeg)

# Writing Data Out

![](_page_7_Figure_1.jpeg)

### Recovery & Checkpoints

![](_page_8_Figure_1.jpeg)

# **Checkpoints**

- 1)Remember current position in WAL
- 2)Do some boring things
- 3)Write out all dirty buffers
- 4)Fsync all files modified since last checkpoint 5)Write checkpoint WAL record, pg\_control etc. 6)Remove old WAL

# Triggering Checkpoints

- checkpoint timeout  $=$  5min
	- LOG: checkpoint starting: time
- checkpoint segments = 3 / max wal size = 1GB
	- LOG: checkpoint starting: xlog
	- LOG: checkpoints are occurring too frequently (2 seconds apart)
- shutdown
	- LOG: checkpoint starting: shutdown immediate
- manually (CHECKPOINT;)

### **Citusdata**

# Spreading Checkpoints

- checkpoint completion target =  $0.5$
- estimation based on
	- checkpoint timeout
	- checkpoint\_segments/max\_wal\_size
- Spread checkpoints over completion target \* timeout/segments till next checkpoint
- Try to keep pace

standard settings

![](_page_12_Figure_2.jpeg)

seconds

shared\_buffers = 16GB

![](_page_13_Figure_2.jpeg)

seconds

shared buffers =  $16GB$ , max wal size =  $100GB$ 

![](_page_14_Figure_2.jpeg)

seconds

m<br>P

Dirty Data

![](_page_15_Figure_1.jpeg)

time (seconds)

### citusdata

bytes

shared\_buffers = 16GB, max\_wal\_size = 100GB, OS tuning (no dirty)

![](_page_16_Figure_2.jpeg)

m<br>P

![](_page_17_Figure_1.jpeg)

![](_page_17_Figure_2.jpeg)

seconds

m<br>P

![](_page_18_Figure_1.jpeg)

m<br>P

shared\_buffers = 16GB, max\_wal\_size = 100GB, target = 0.9; 9.6 flushing

seconds

# Shared Buffers Tuning

- $\bullet$  Hot data fits into shared buffers  $\Rightarrow$  increase s\_b
- Bulk-Writes in a bigger than shared buffers workload  $\Rightarrow$  measure decreasing s b
- Large Shared Buffers  $\Rightarrow$  enable huge pages
- Frequent Relation DROP/REINDEX => decrease s **b**

# OS Dirty Data Tuning

- dirty writeback centisecs => lower
	- how often to check for writeback
- dirty bytes/dirty ratio => lower
	- when to block writing data
- $\bullet$  dirty background bytes  $\Rightarrow$  lower
	- when to write data back in the background
- Increases random writes!
- Often slows total throughput, but improves latency

### **citusda**

# WAL tuning

- Checkpoints should be triggered by time!
	- high enough checkpoint segments/wal max size
	- Monitor!
- Except maybe at night, during batch runs or such
- Consider recovery time  $\rightarrow$  less frequent checkpoints, crash recovery takes longer
- Consider full page writes  $\rightarrow$  more frequent checkpoints mean much much more WAL
- separate pg xlog can help a lot!

### **Citusdata**

# WAL Writer

- Writes WAL instead backends
- Important for synchronous commit = off
- Otherwise boring

![](_page_22_Picture_4.jpeg)

# Background Writer

- Write dirty buffers before backends
- Not very good
- All random writes
- Defaults write max 4MB/s
- bgwriter delay  $\rightarrow$  lower, wakes up more often
- bgwriter Iru maxpages  $\rightarrow$  increases, writes more at once

### **Citusdata**

# Problem – Bad Benchmarks

- pgbench has unrealistic workload
- hard to measure regressions
- contribute!

![](_page_24_Picture_4.jpeg)

# Problem – Dirty Buffers in Kernel

- Massive Latency Spikes, up to hundreds of seconds
- Force flush using sync file\_range() or msync()
	- Decreases jitter
	- Increases randomness
- Sort checkpointed buffers
	- Decreases randomness
	- Increases Throughput
- Hopefully 9.6

### **Citusdata**

# Problem – Hashtable

- Can't efficiently search for the next buffer
	- need to sort for checkpoints
	- can't write combine to reduce total number of writes
- Expensive Lookups
	- Cache inefficient datastructure
- Possible Solution: Radix Tree
- Hopefully 9.7

# Problem - Cache Replacement Scales Badly

- Single Lock for Clock Sweep!
	- fixed in 9.5
- Every Backend performs Clock Sweep
	- fixed in 9.6
- Algorithm is fundamentally expensive
	- UH, Oh.

# Problem - Cache Replacement Replaces Badly

• Usagecount of 5 (max) reached very quickly

– Often all buffers have 5

• Increasing max usagecount increases cost, the worst case essentially is

O(NBuffer \* max\_usagecount)

• Hard to solve, patent issues

![](_page_28_Picture_6.jpeg)

# Problem: Kernel Page Cache

- Double buffering decreases effective memory utilization
- Use O DIRECT?
	- Requires lots of performance work on our side
	- Considerably faster in some scenarios
	- Less Adaptive
	- Very OS specific